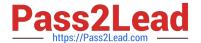

# P2090-078<sup>Q&As</sup>

IBM InfoSphere MDM Standard Edition Technical Mastery Test v1

## Pass IBM P2090-078 Exam with 100% Guarantee

Free Download Real Questions & Answers PDF and VCE file from:

https://www.pass2lead.com/p2090-078.html

100% Passing Guarantee 100% Money Back Assurance

Following Questions and Answers are all new published by IBM Official Exam Center

- Instant Download After Purchase
- 100% Money Back Guarantee
- 365 Days Free Update
- 800,000+ Satisfied Customers

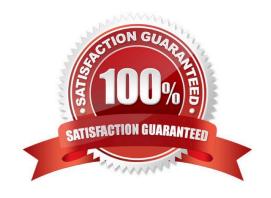

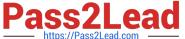

#### **QUESTION 1**

How can you look up the actual value that a Bucket Hash represents?

- A. Run a query against the mpi\_DVDXBKT table
- B. Find a Bucket Hash, then run it in MPXPREP to convert it back to real data
- C. Double-click a Bucket Hash number in the Bucket Analytics perspective to see what it converts into
- D. Find a Member record or a Bucket Hash, then look it up using the Analytics perspective

Correct Answer: D

#### **QUESTION 2**

How do you store your most commonly used Job settings?

- A. Right-click the Job results and click \\'Save Configuration\\'
- B. Check the \\'Save as a Template\\' option in Jobs
- C. They are automatically saved as \\'Favorites\\' in Jobs
- D. Deploy your Hub configuration and they are stored in the \\'jobs\\' project folder

Correct Answer: B

#### **QUESTION 3**

What is the purpose of the FPF (False Positive Filter) comparison function?

- A. To weed out duplicate records that are auto-linked
- B. To flag records that were scored below the clerical review threshold, but still should be linked
- C. To show records that were manually linked in Inspector, but done so falsely
- D. To keep similar records, like twins or juniors/seniors, from auto-linking incorrectly

Correct Answer: D

#### **QUESTION 4**

What are anonymous values used for?

- A. To treat common default values as if they were NULL (like, BABYBOY and BABYGIRL)
- B. To see if people are using common alias names (like, ED and CHUCK)

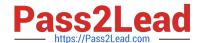

### https://www.pass2lead.com/p2090-078.html

2024 Latest pass2lead P2090-078 PDF and VCE dumps Download

- C. To treat common nicknames as if they were the formal names (like, CHUCK converting to CHARLES)
- D. To help protect the data and privacy of customer data (like, sorting the digits in a Social Security Number so it is unrecognizable)

Correct Answer: A

#### **QUESTION 5**

Which field contains the primary identifier that was generated by the source system?

- A. MemRecNo
- B. MemIdNum
- C. MemSeqNo
- D. Memldent

Correct Answer: B

Latest P2090-078 Dumps P2090-078 Study Guide P2090-078 Braindumps